## **Course Description Form**

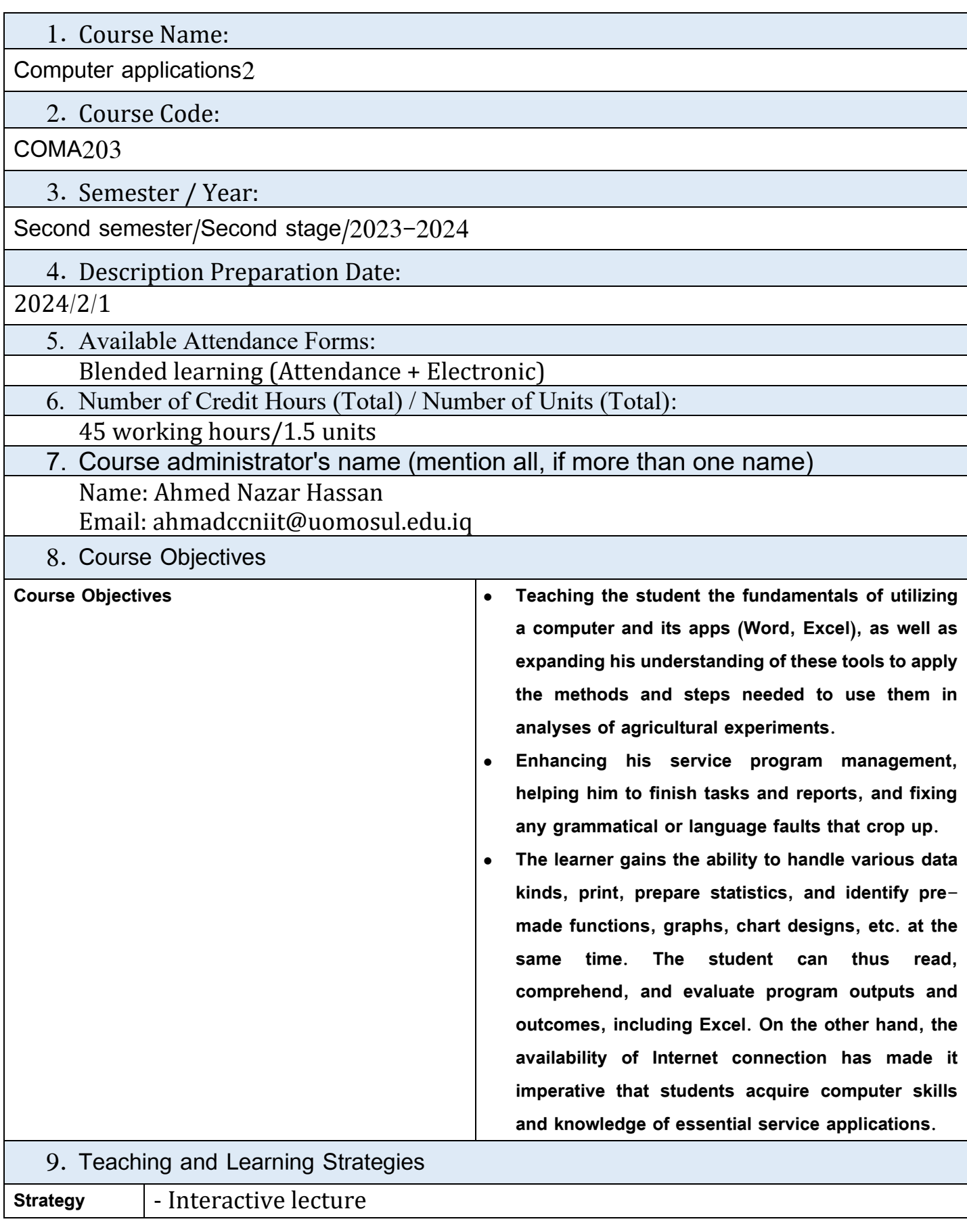

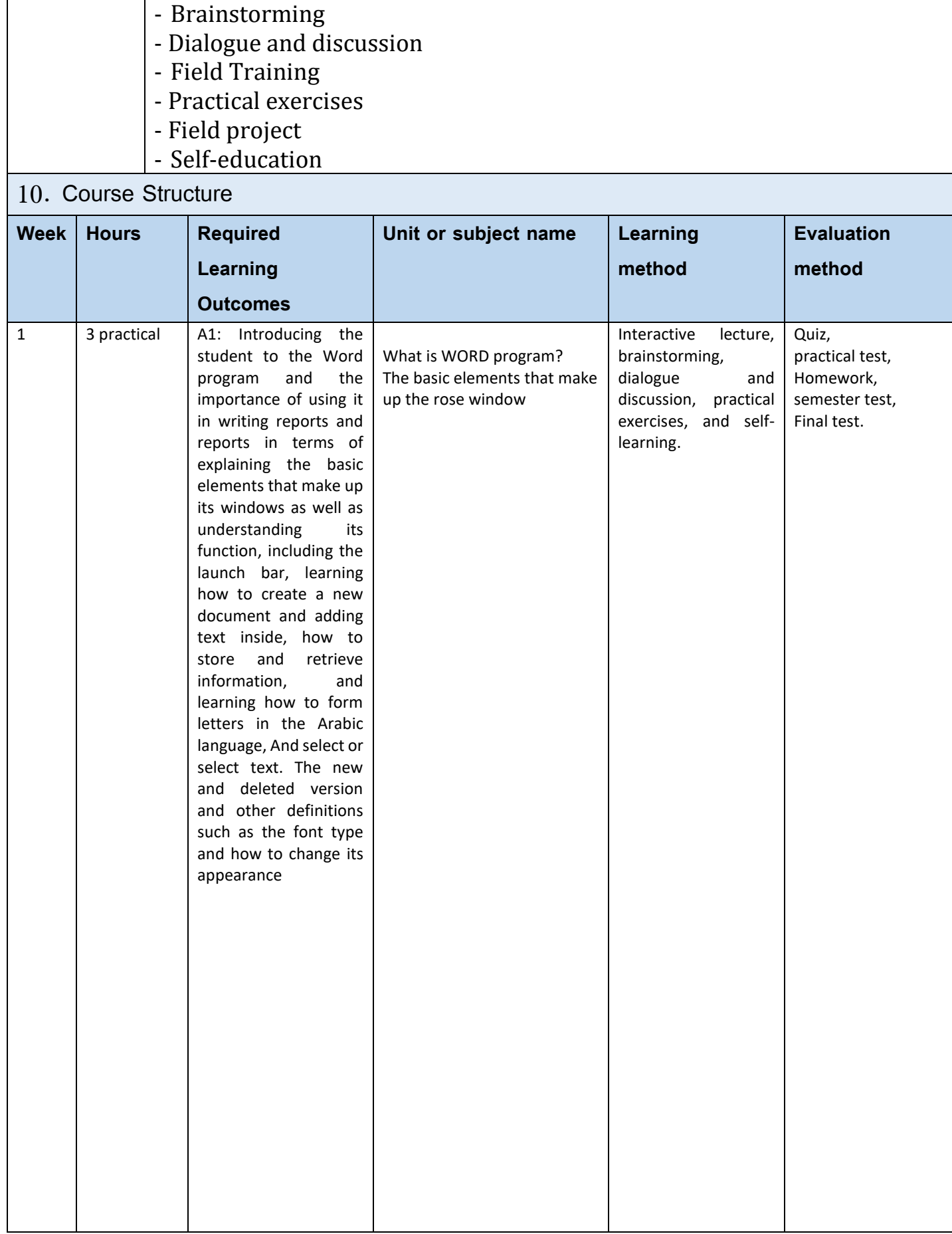

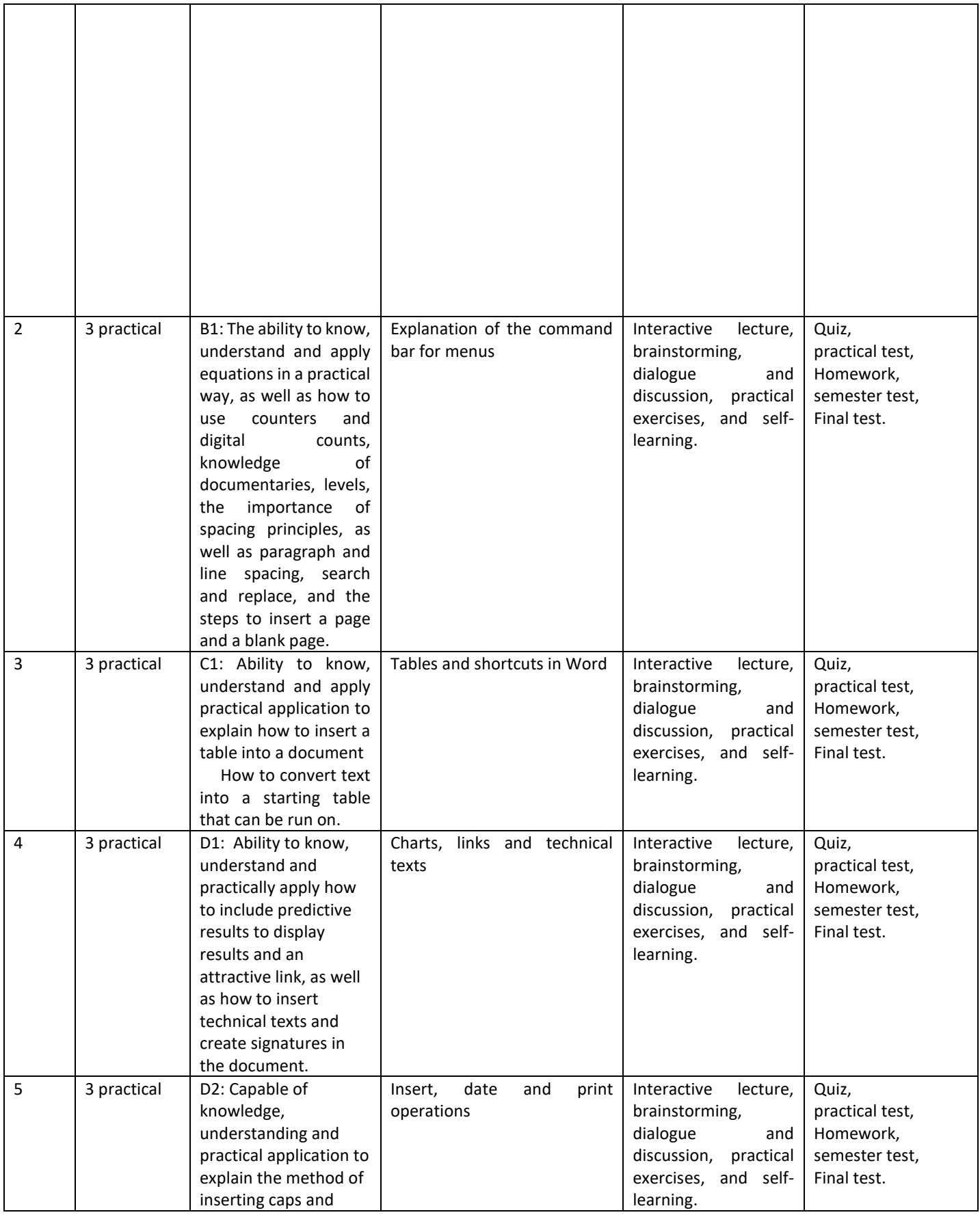

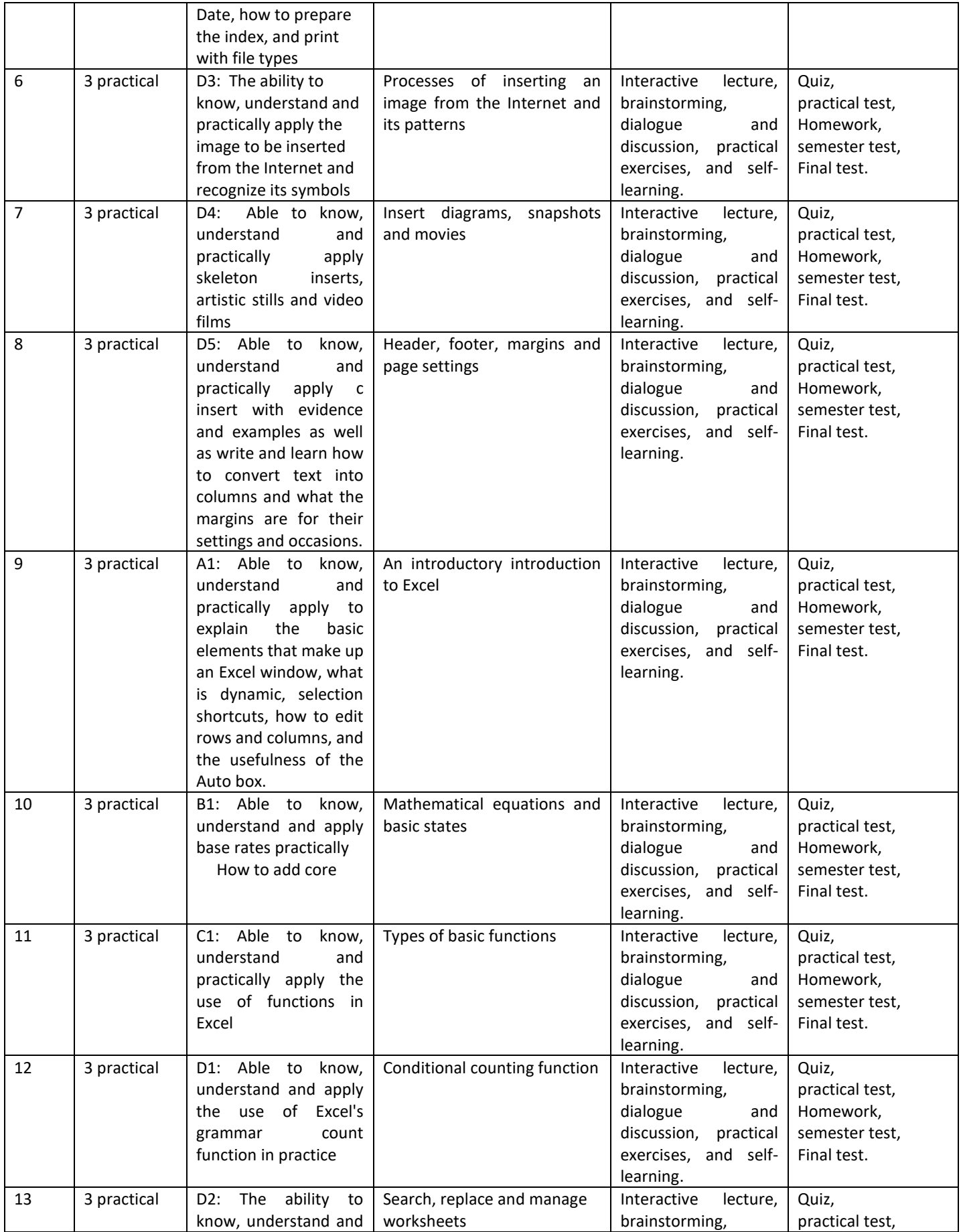

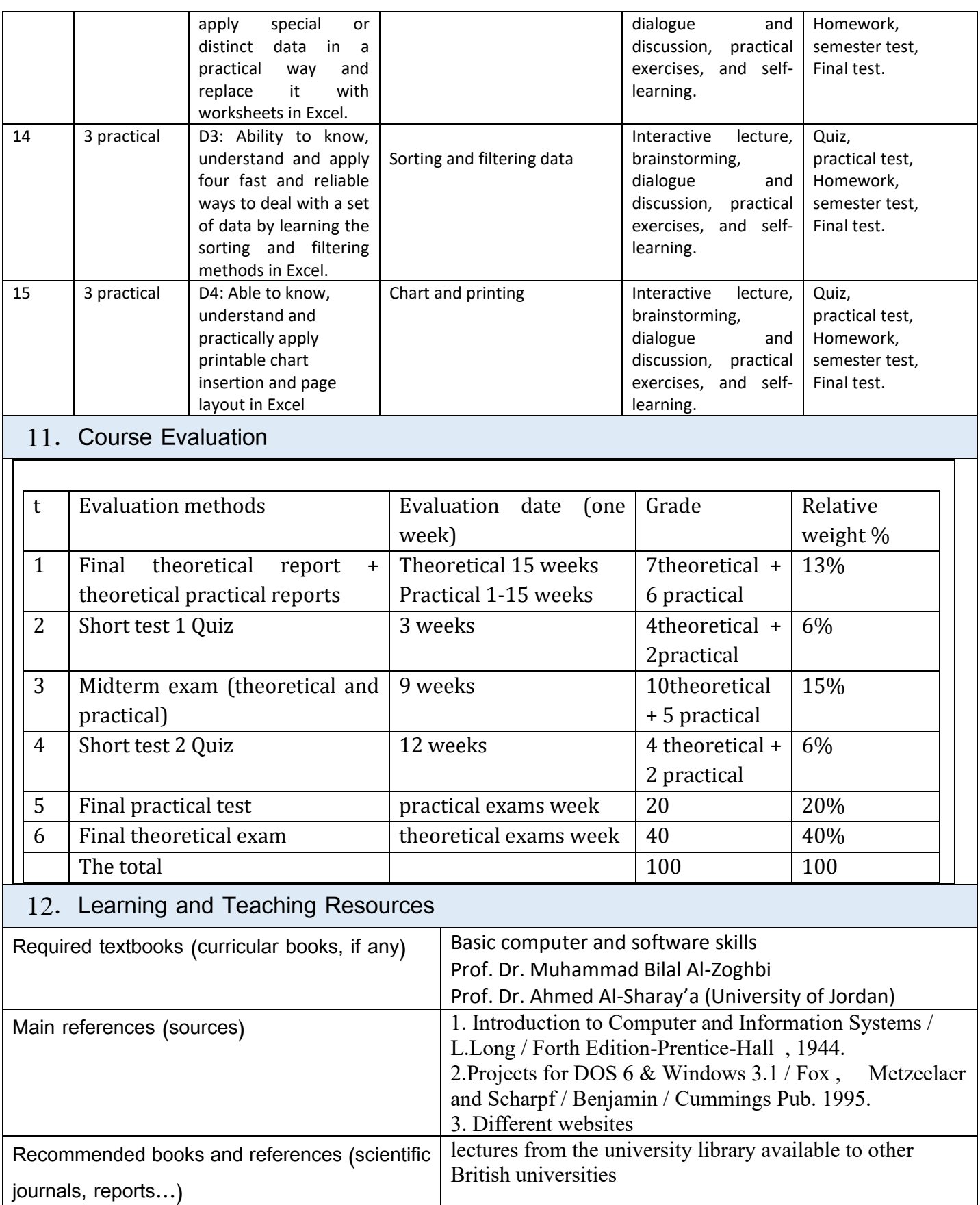

Electronic References, Websites Numerous scientific websites on the web

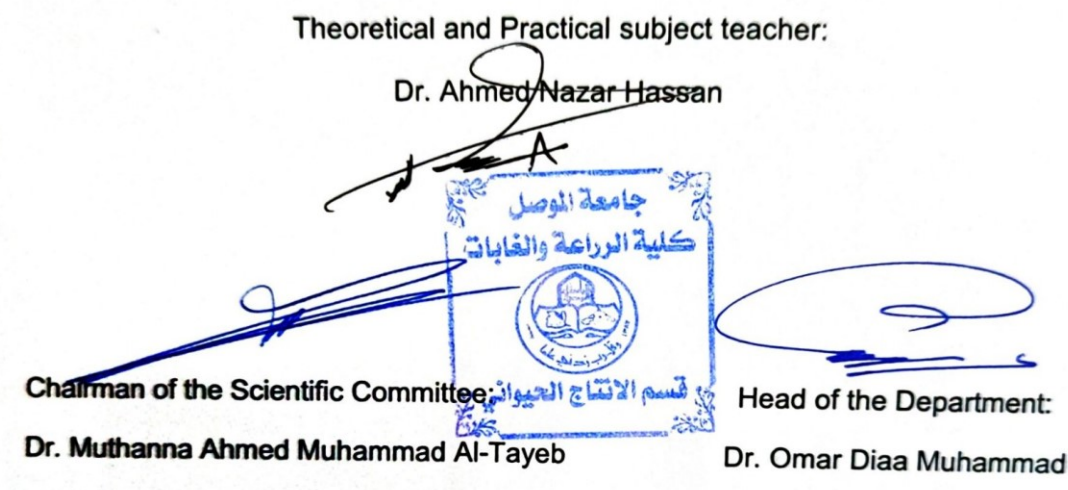